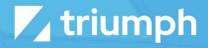

## Birthday Announcements

**Plugin Documentation** 

Diligent Innovation

## Usage

This Rock Job will send out birthday announcements to a group of individuals. The numerous configuration options allow you use it in several different ways. The most powerful configuration setting is the use of a Data View to drive the list of people you are interested in knowing their birthday for. This allows you to be VERY creative with your criteria. Some criteria to consider includes:

- Age (youth, seniors)
- Marital Status (singles ministries)
- Attendance in a specific age range or event
- Giving
- Specific Person Attributes

Starting to see the power?!

## **Job Configuration**

The job that will send the announcements is called 'Send Birthday Announcements (Plugin)'. Below is a discussion of each setting:

• Data View – The first thing you'll configure is a listing of all the people you want to check the birthday for. Simply provide a data view of people you are interested in knowing the birthday for.

If you're using Rock v4.x you will need to enter in the Data View ID (since there is no Data View Picker in v4.x). You can find this ID in the URL of the Data View details screen. Rock v5 includes a Data View Picker (thanks to this project) which should make your life a little easier.

- Email Template The is the system email to use as a template. A sample template has been installed under the 'Birthday' category for you to use as a starting point. In many cases you won't even need to make any changes (we've tried to think of everything).
- Recipient Group This is the Rock group that will be used as the recipient list.
- Save Communications This determines if the emails should be saved as communications on the recipient's communication history.
- Send Weekend Birthdays on Friday This setting will include birthdays that land on Saturdays and Sundays on the Friday email.
- Offset Days Some people would like to get the birthday list a bit early. Entering a '1' in this field will send tomorrow's birthdays today.

• Send Email If No Birthdays – This setting determines what should happen if there are no birthdays to send. Would you prefer to get an email saying there are no birthdays? Or would you rather not be bothered? It's all up to you!

## System Email

As we mentioned, this plugin comes with a sample System Email 'Admin Tools > Communications > System Emails'. As you look through the Lava you may wonder why it's so complex. Keep in mind that Rock allows a birthday to be stored as only a month/day (no year). To deal with all of the date mechanics without depending on a year, we've had to do some complex looping.

Don't let that bother you, we've already done the hard work. You just need to tweak it. Below is an example with what it would look like out of the box.

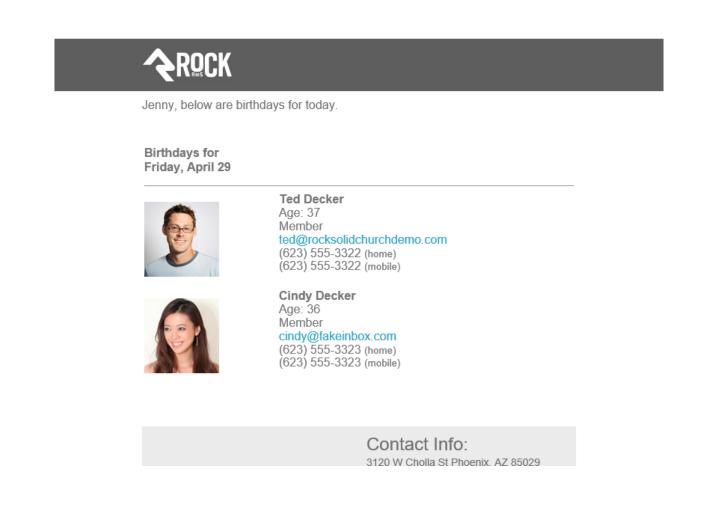